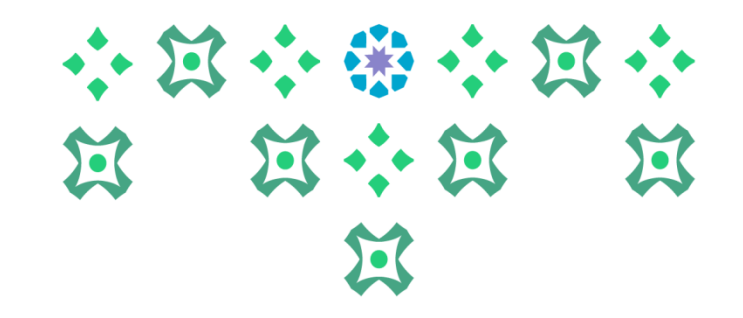

**طريقةالتقديم علىالتحويل الخارجي** إلى جامعة الأميرة نورة بنت عبدالرحمن

**عمادة القبول والتسجيل**

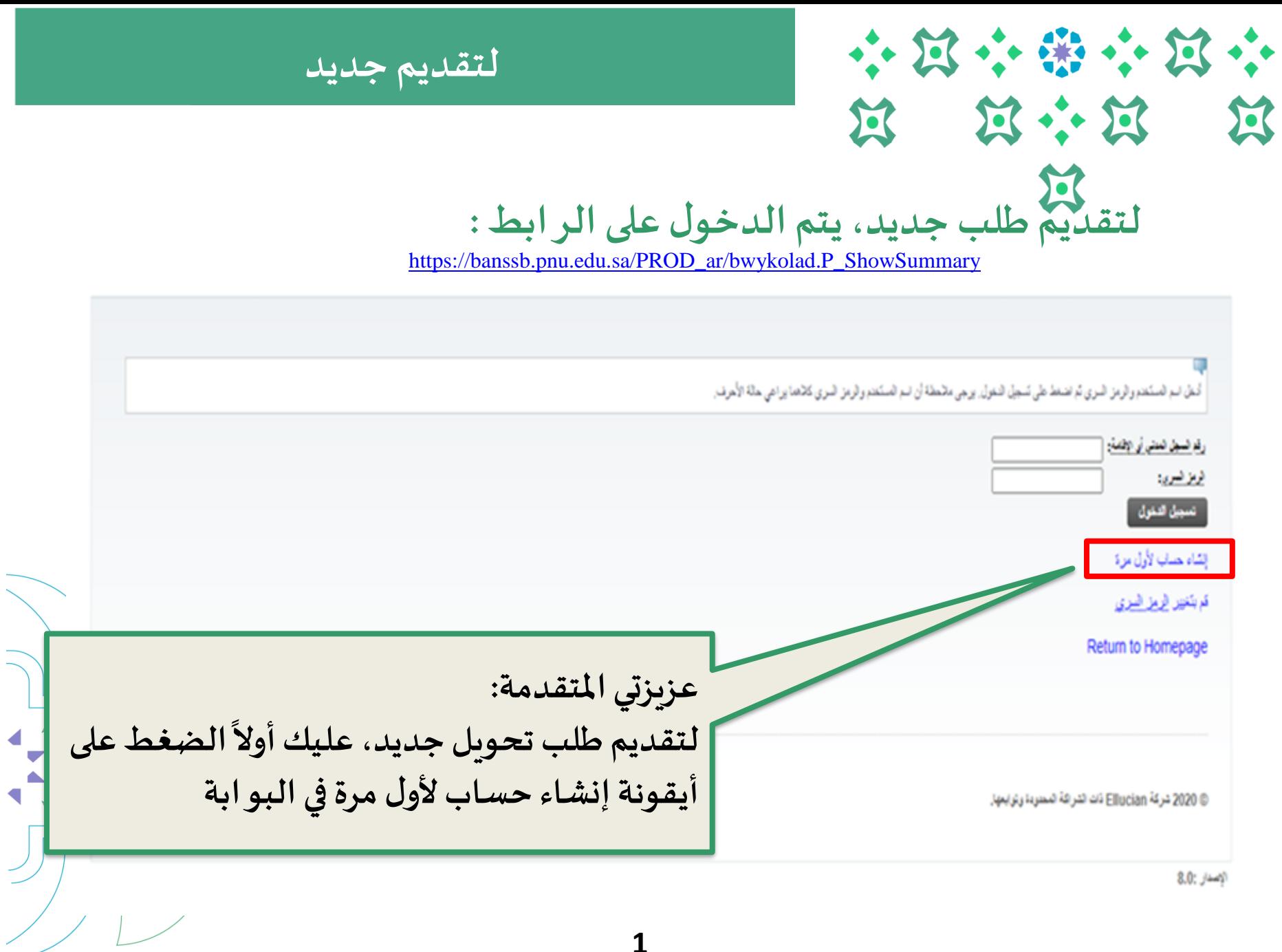

 $\overline{\phantom{0}}$ 

◀

 $\blacktriangleleft$ 

 $\overline{\phantom{a}}$ 

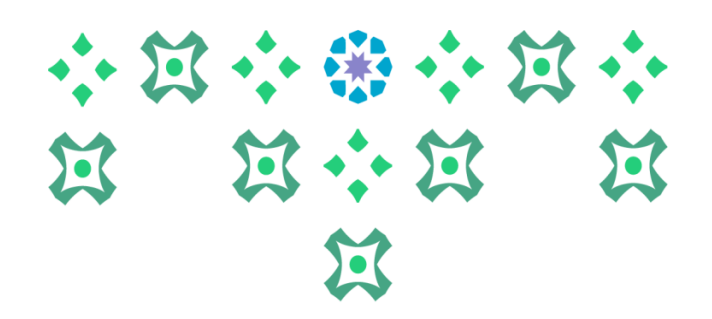

**لتقديم جديد** 

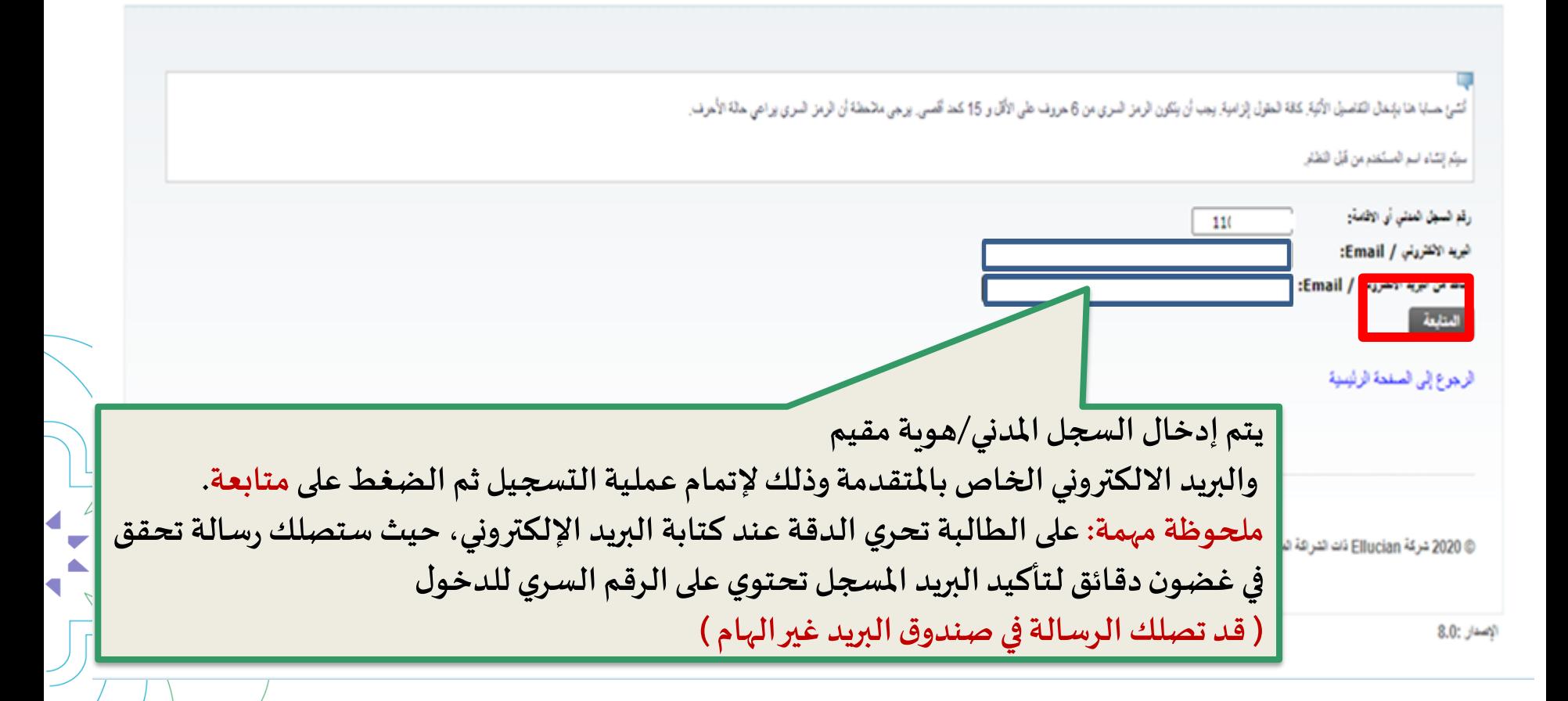

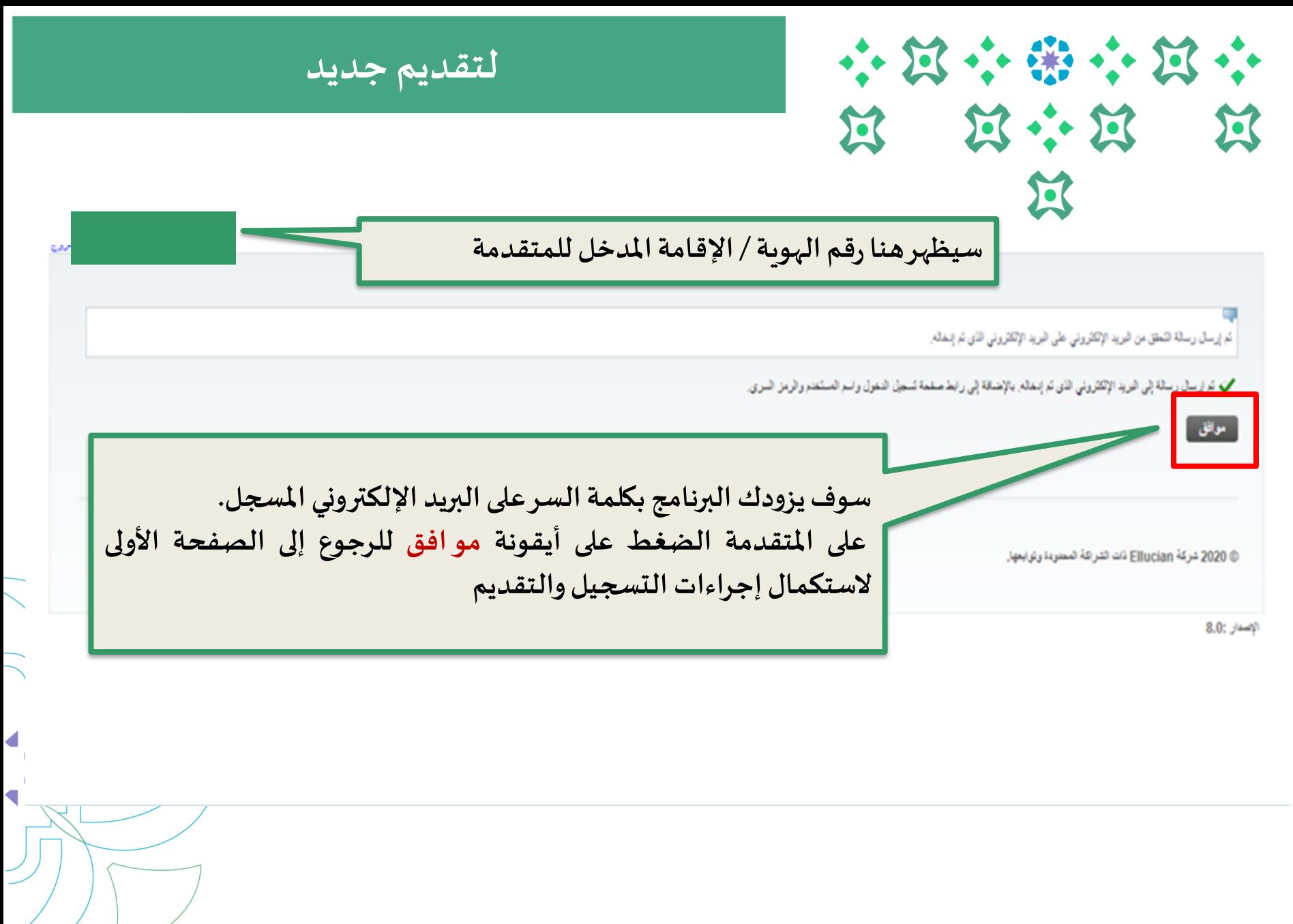

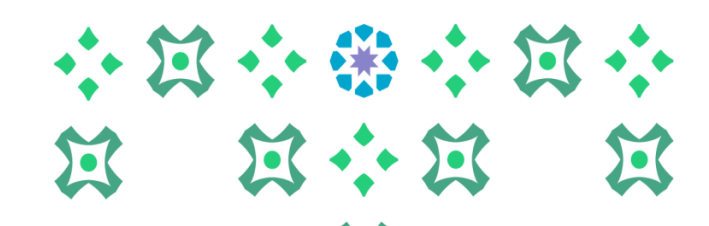

**لتقديم جديد** 

أمطن اسم التمستخدم والزمن المري تم اضمخطي تسجيل النعول إبرجي مائحطة أن اسم التمستخدم والزمن السري كاناها يراعي حالة الأحزاب

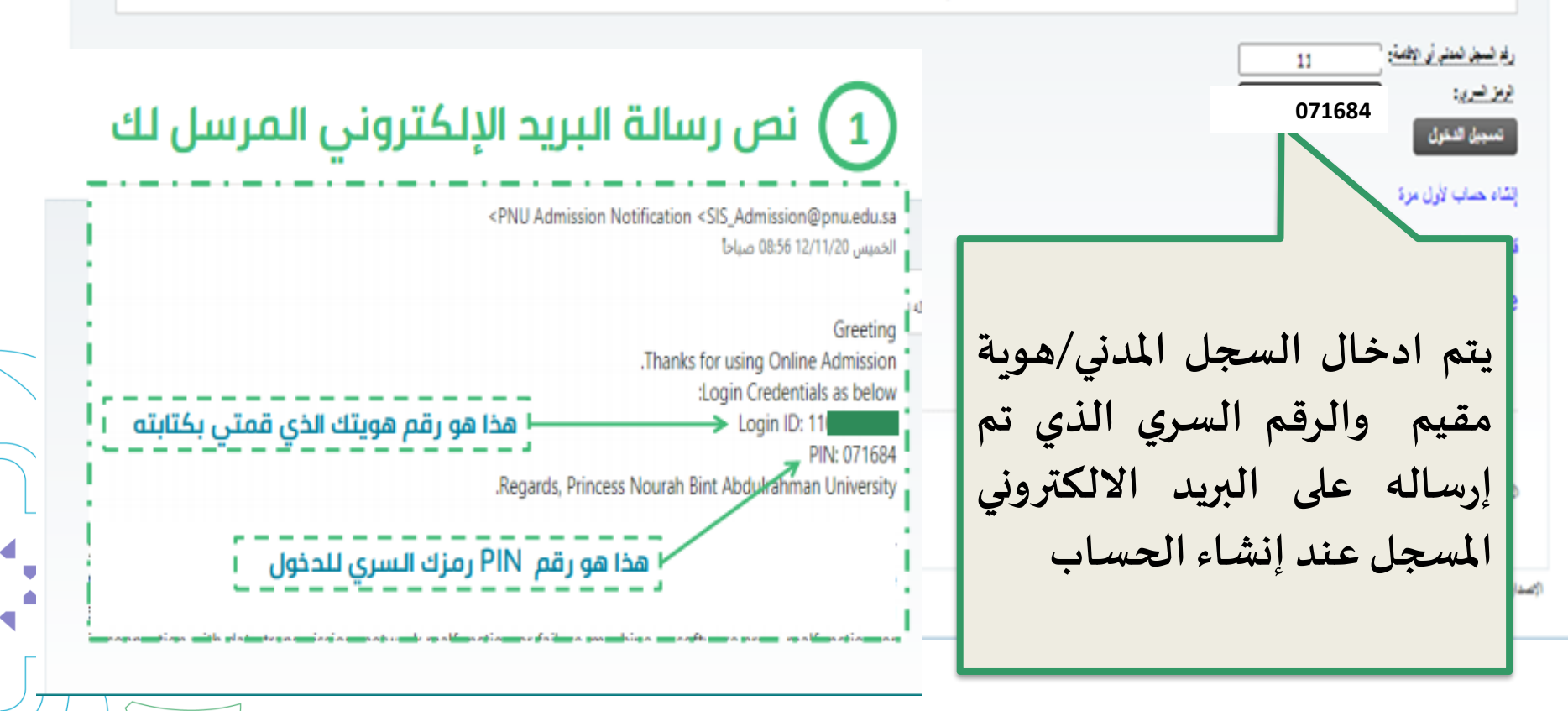

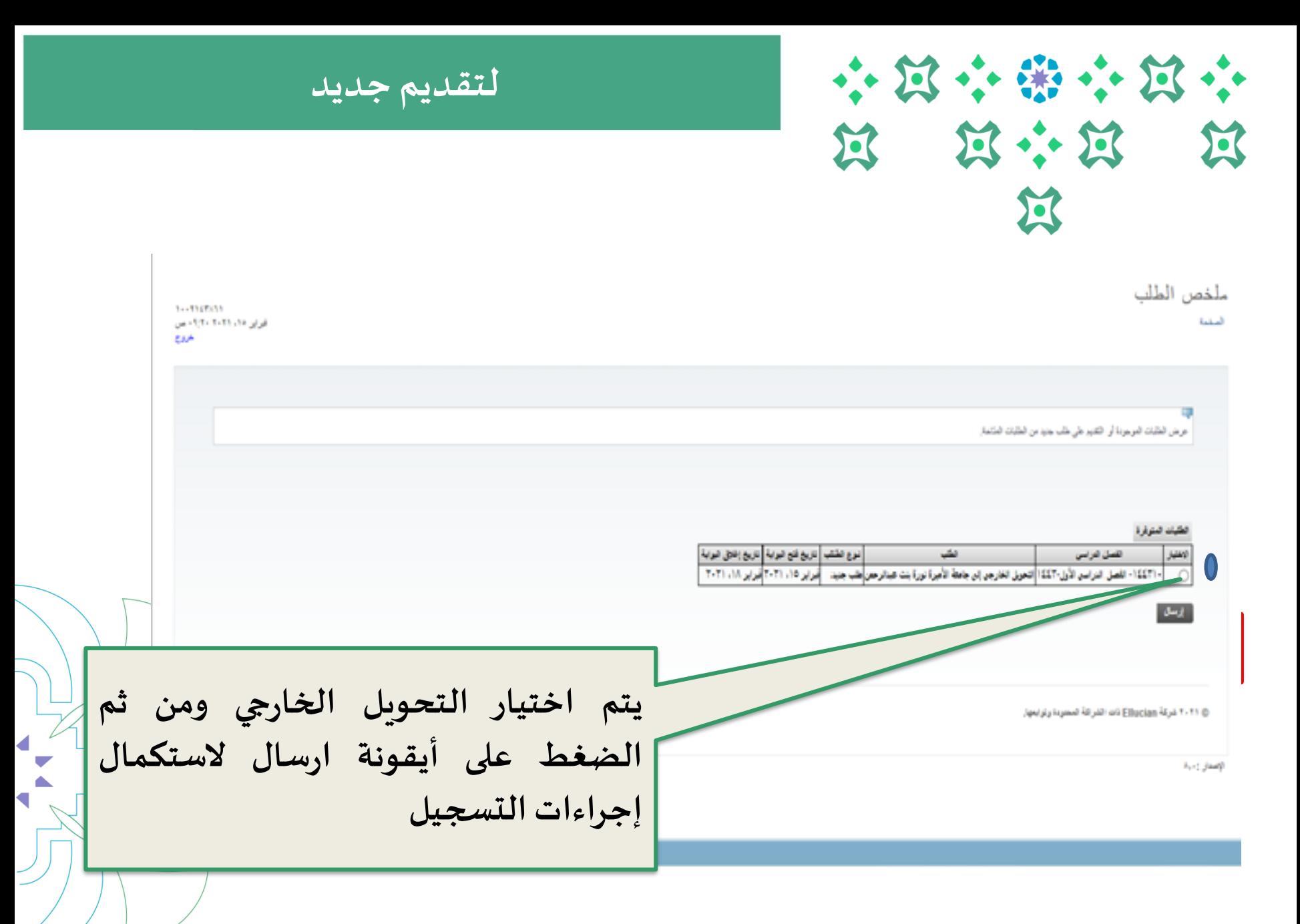

**5**

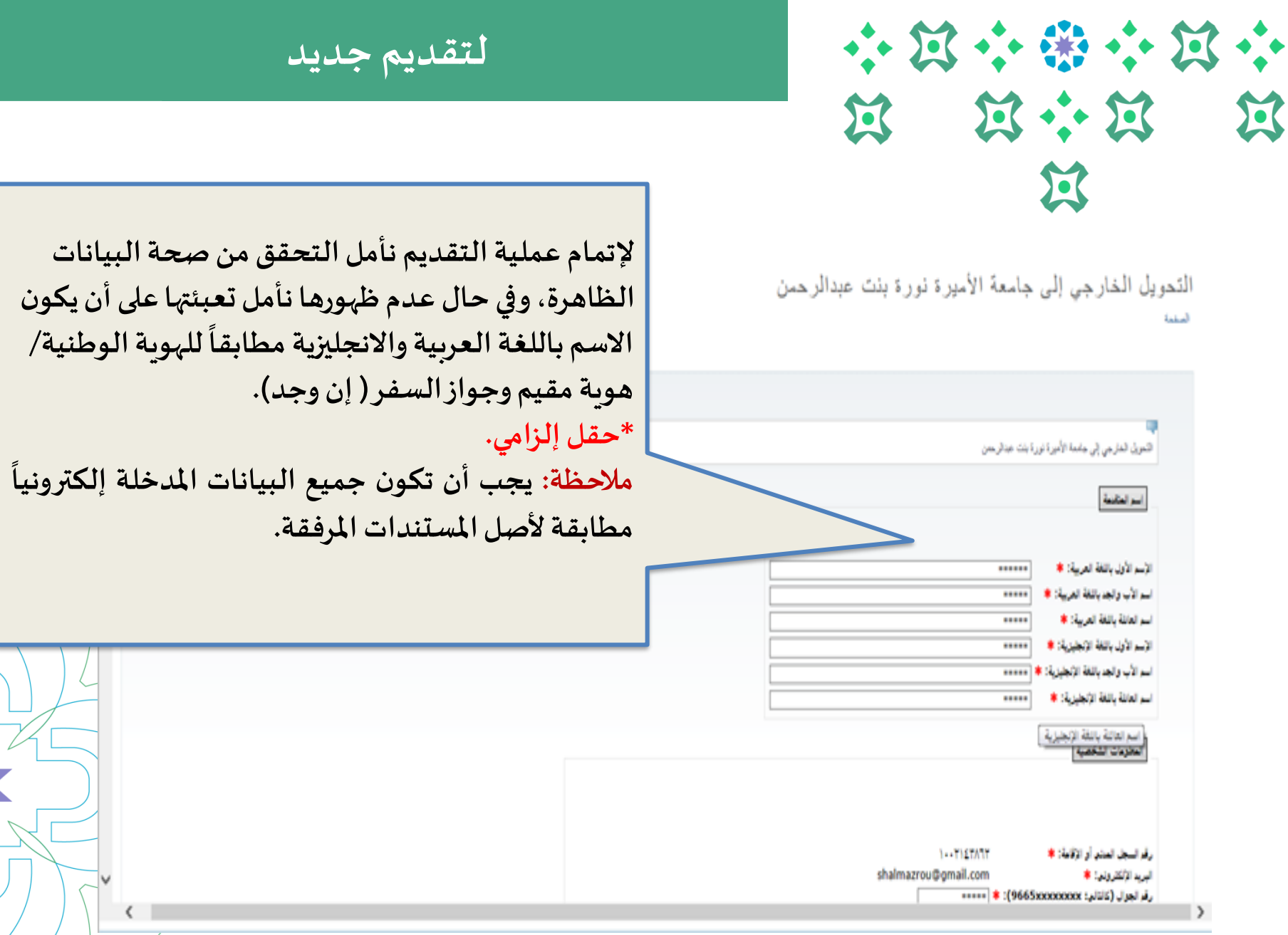

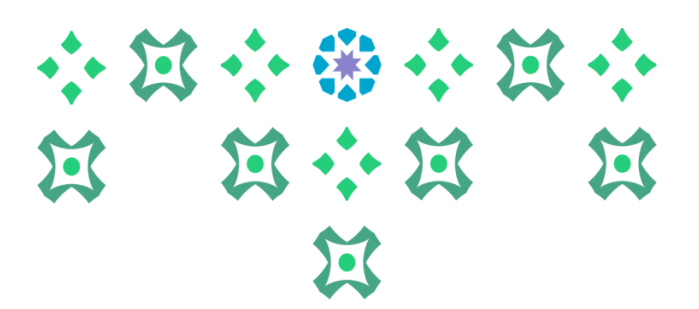

## **لتقديم جديد لتقديم جديد**

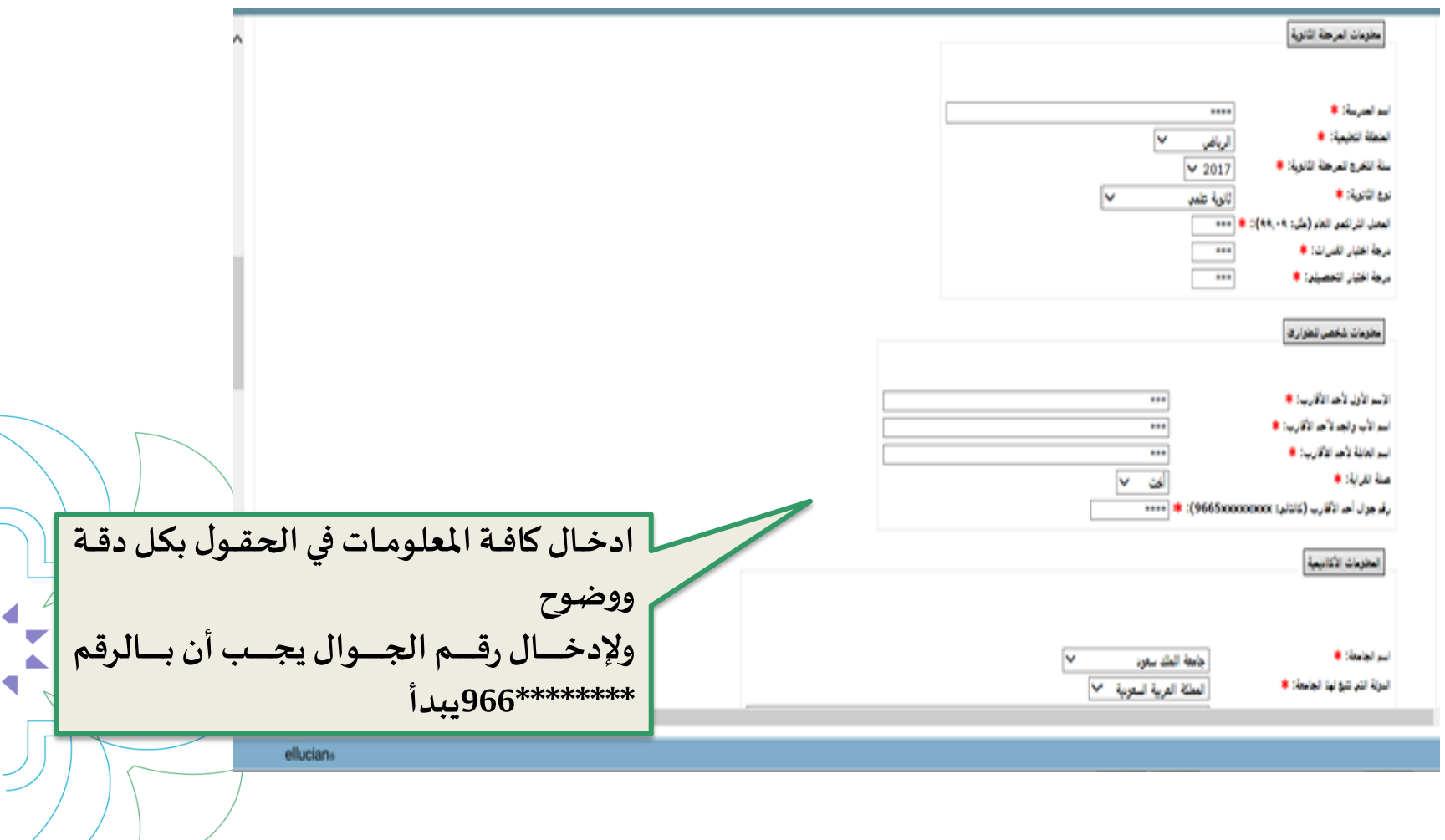

**7**

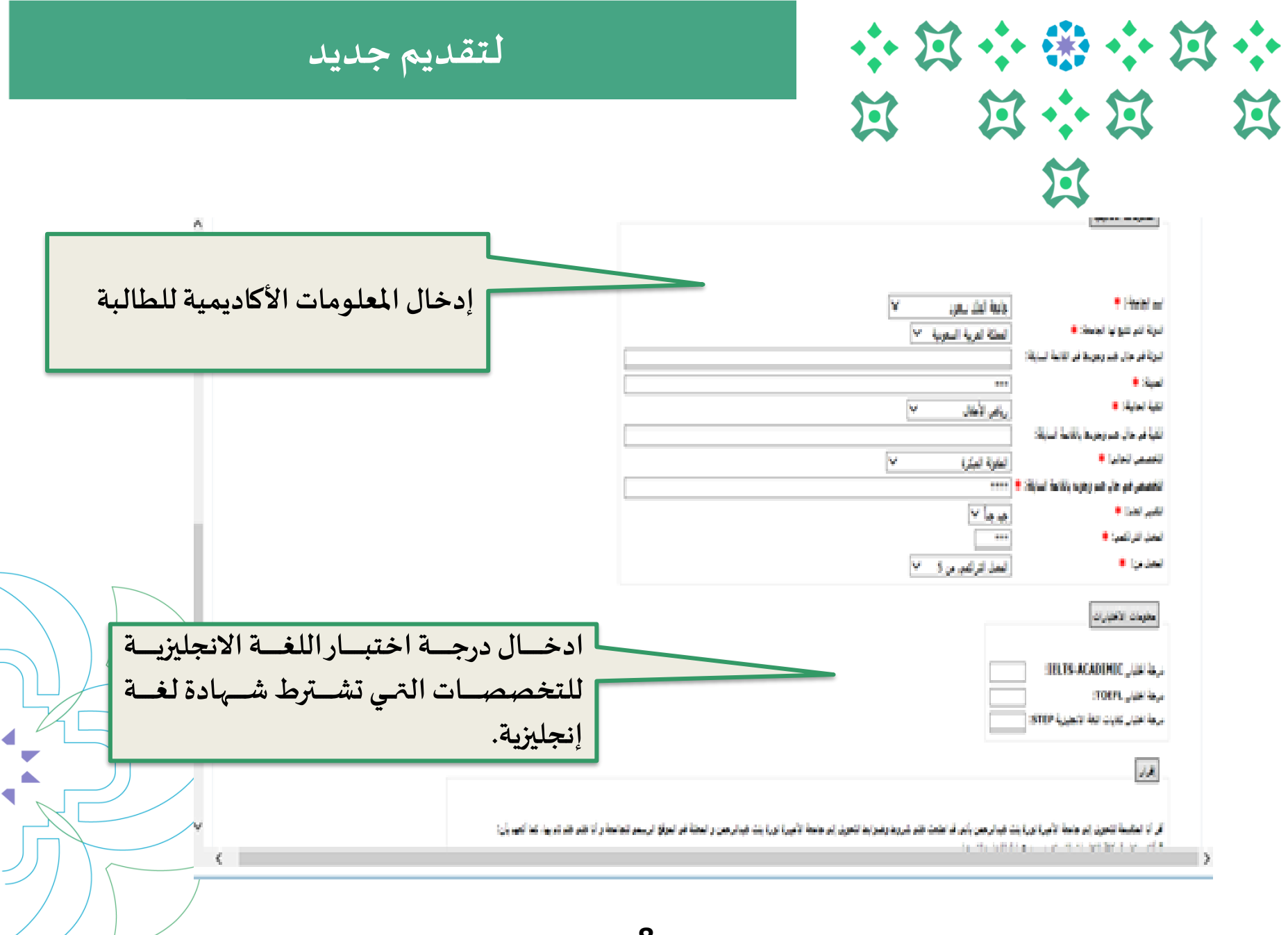

◀

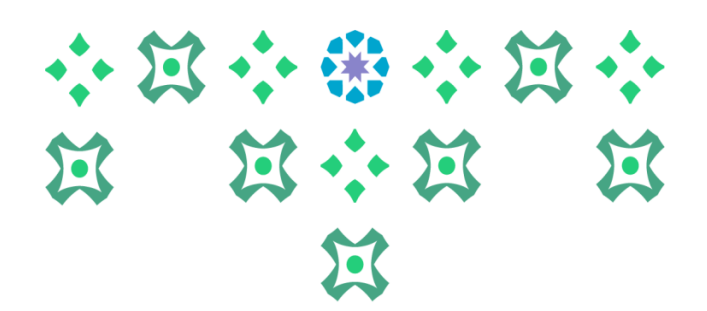

**لتقديم جديد** 

 $\blacksquare$ 

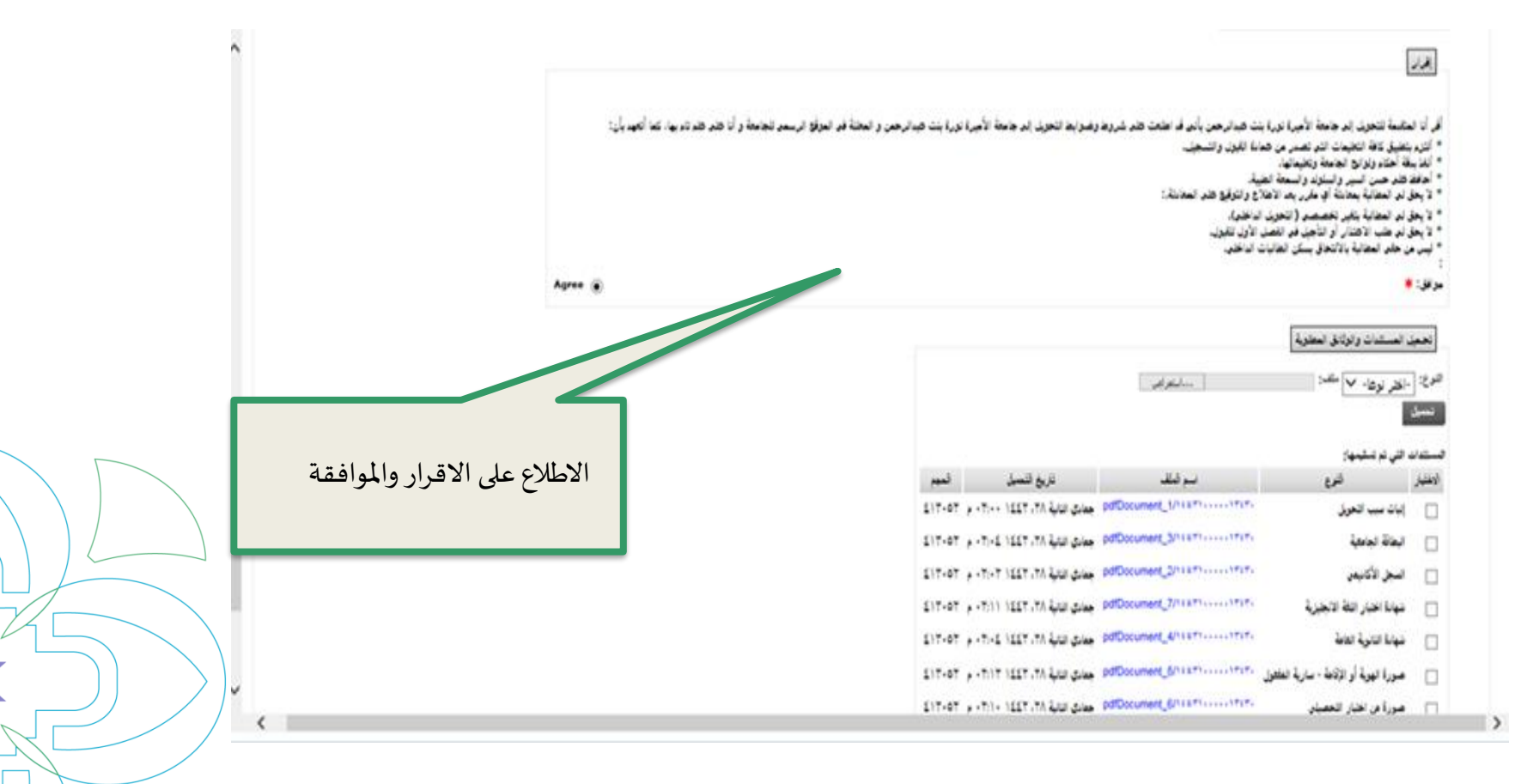

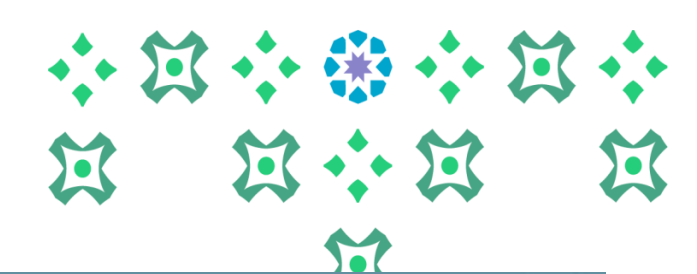

**لتقديم جديد** 

 $\blacksquare$ 

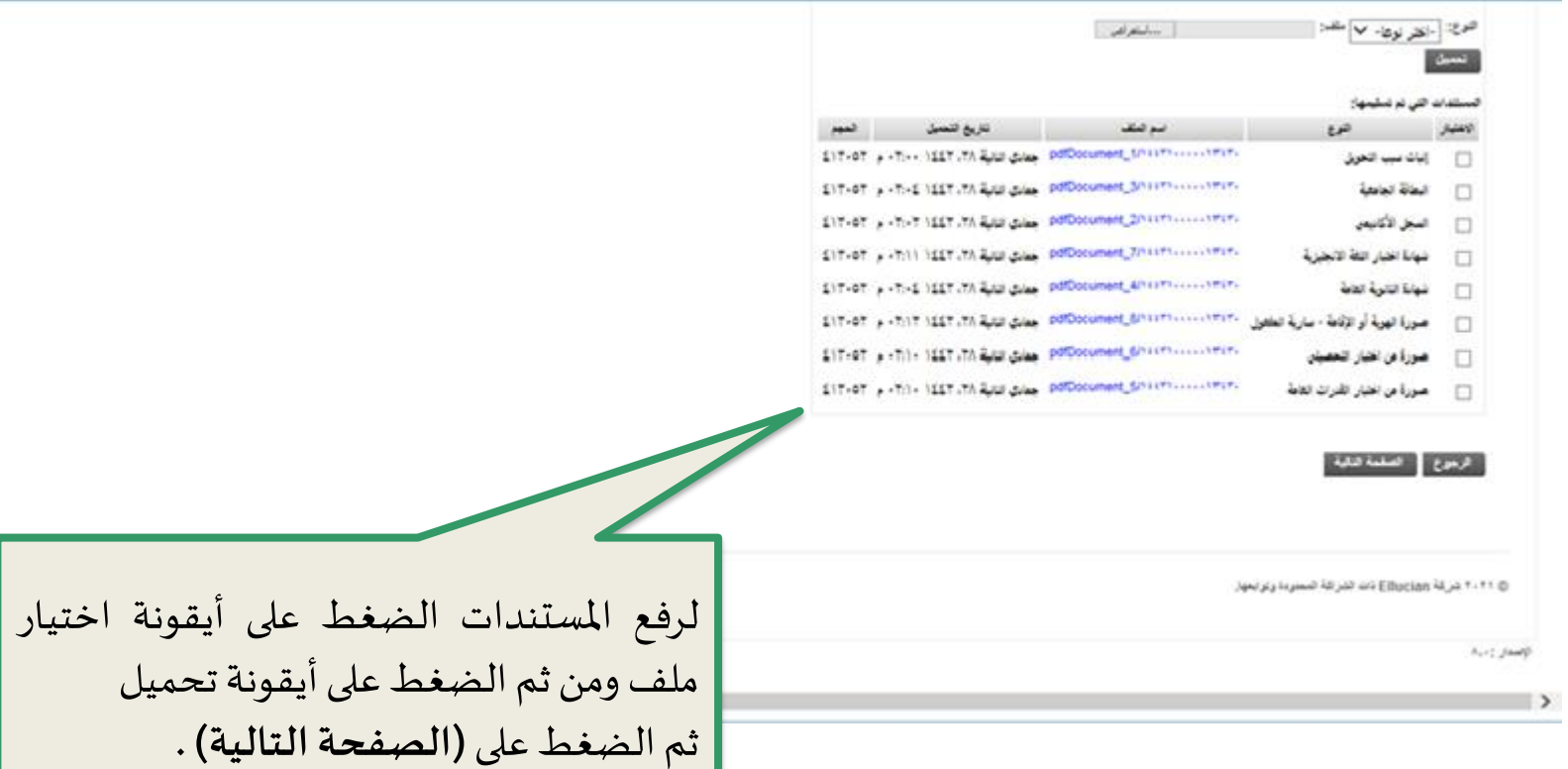

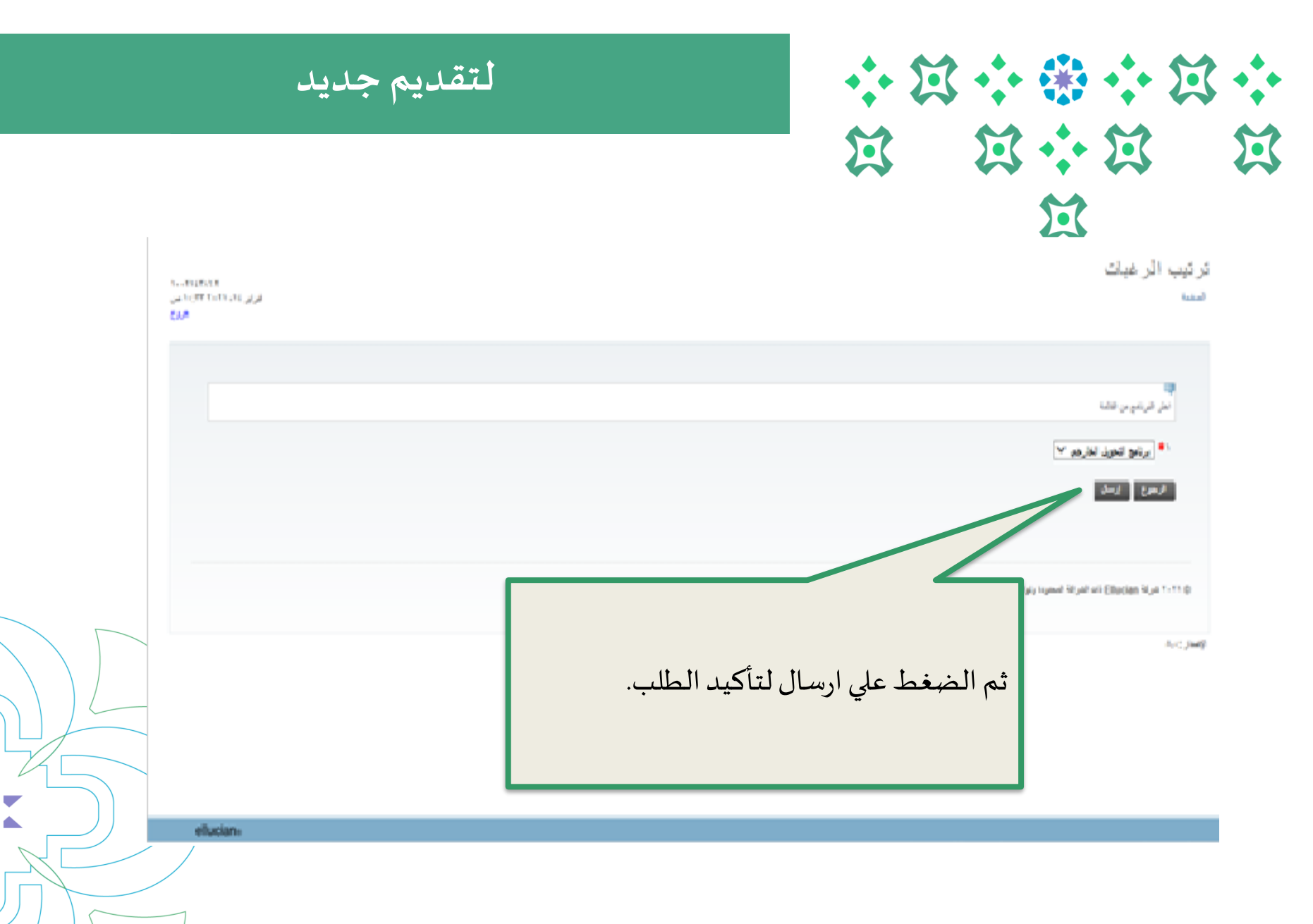

 $\blacksquare$ 

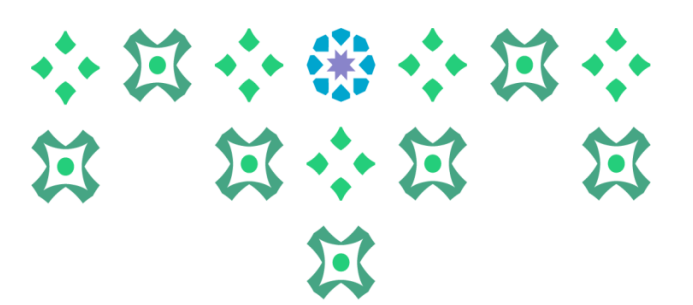

## **لالطالع على تفاصيل حالة الطلب**

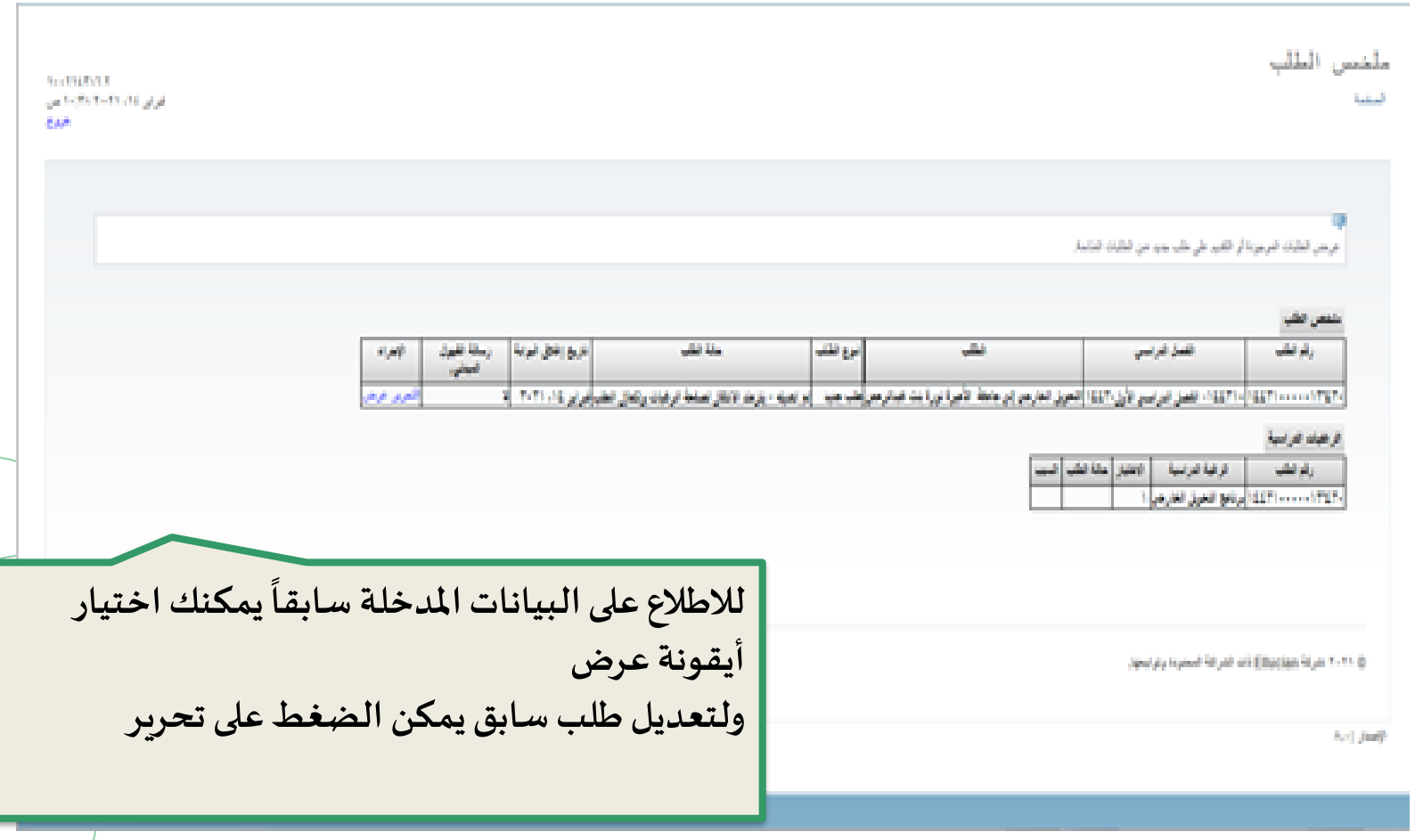

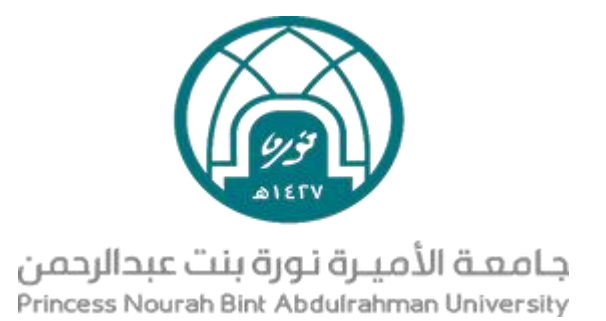

رابط التقديم على خدمة التحويل لجامعة األميرة نورة بنت عبد الرحمن

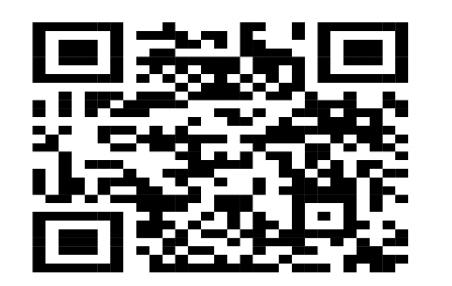

ضوابط التحويل لجامعة األميرة **آلية سداد الرسوم** نورة بنت عبد الرحمن

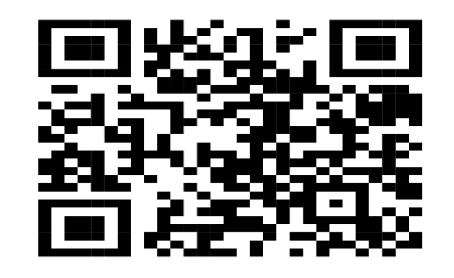

## **عند وجود أي استفسار يمكنكم مراسلتنا على البريد اإللكتروني Dar-eq@pnu.edu.sa**

**ًء من الساعة سيتم الرد على االستفسارات ابتدا 8:00 صباحاً وحتى الساعة 1:30 ظهراً**